## **Poolen met impact**

## werkbladen

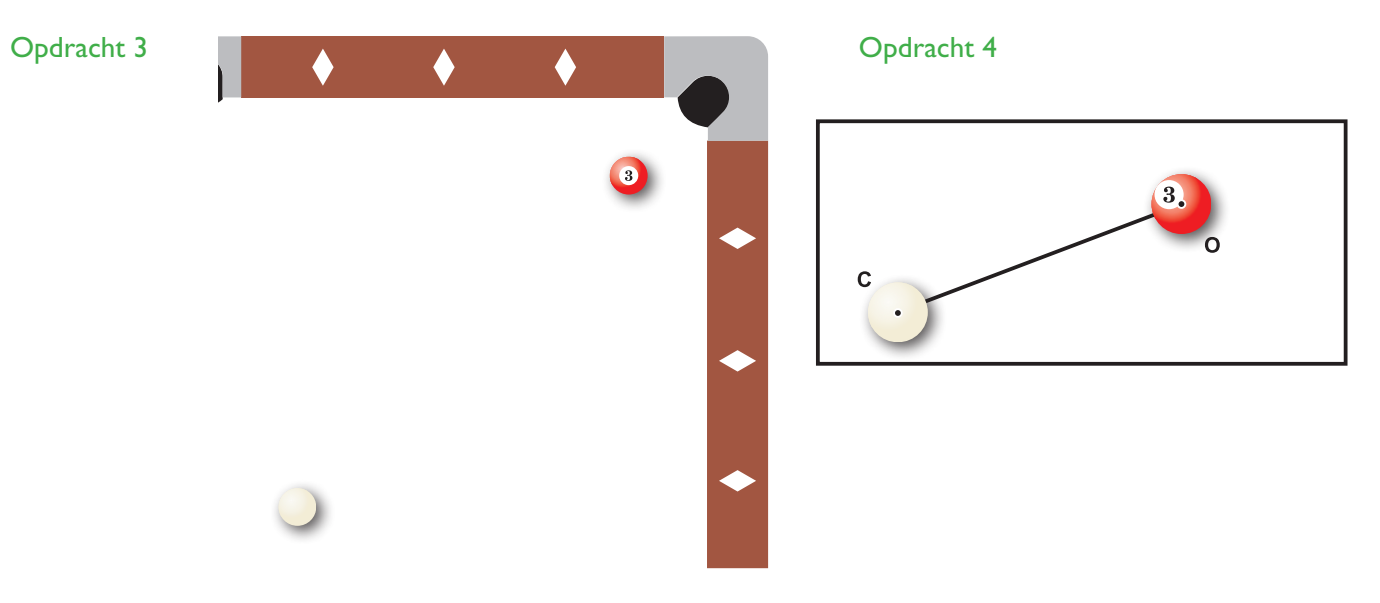

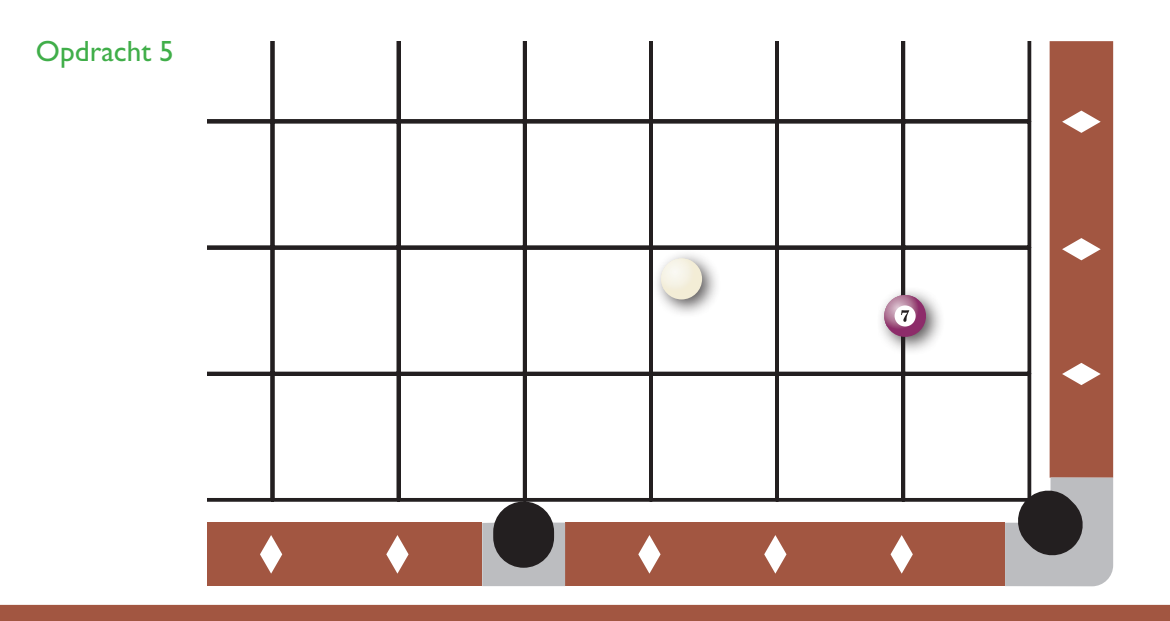